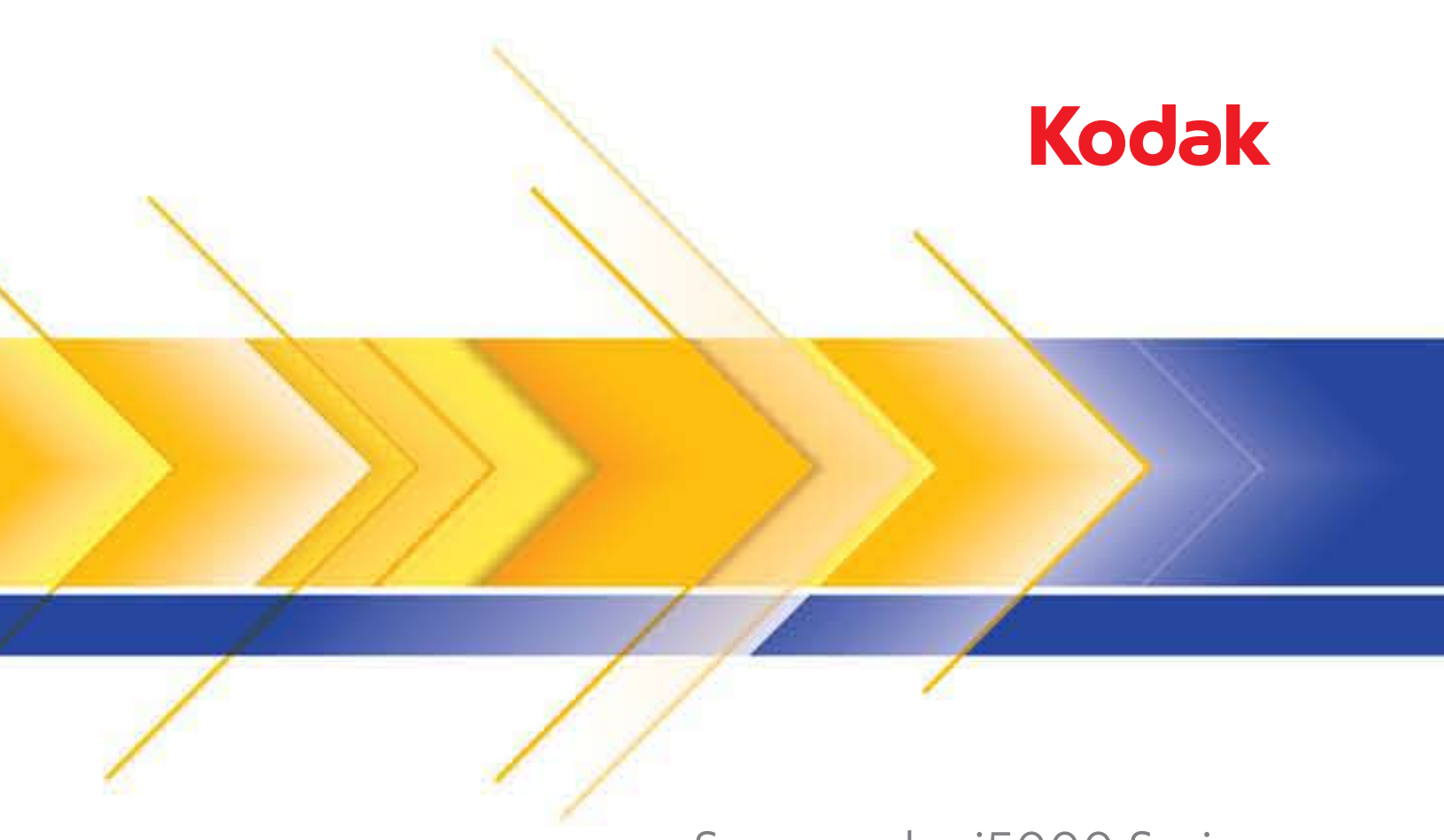

# Scanner der i5000 Serie

Patchcode-Informationen

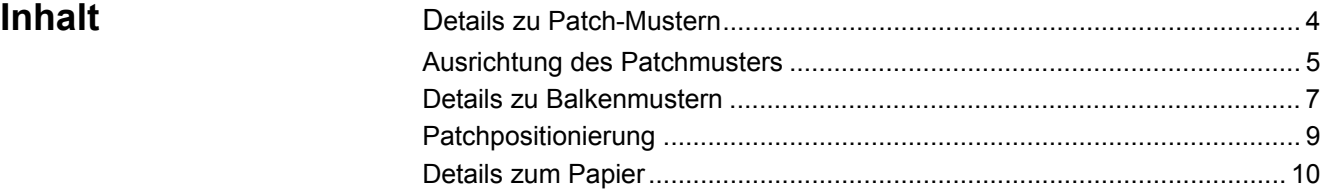

Patchcodes sind Muster aus Balken, die auf Seiten gedruckt werden und anschließend beim Scannen mit einem *Kodak*-Scanner eine Funktion des Scanners oder der Scan-Anwendung auslösen. Patchseiten werden häufig für die Dokumententrennung verwendet. In der Regel sind Patchseiten separate Papierseiten mit darauf gedruckten Patchmustern, die in den Stapel der zu scannenden Seiten mit eingelegt werden. Die Funktionen, die von der Patchseite ausgelöst werden, werden vom spezifischen Scanner bzw. der Scan-Anwendung bestimmt. Im Folgenden werden die Anforderungen für die Erstellung von Patchseiten beschrieben, die zuverlässig für die *Kodak* i5000 Scanner-Serie verwendet werden können. Es gibt sehr spezifische Anforderungen hinsichtlich der Größe und Position der Patchmuster. Es muss daher sehr genau darauf geachtet werden, dass die Patchseiten richtig erstellt werden. Die Scannerfunktionen, die mit Patchseiten aktiviert werden, sind in den Scan-Konfigurationshandbüchern für TWAIN und ISIS oder in der Dokumentation Ihrer Scan-Anwendung beschrieben.

*Kodak*-Scanner der i5000 Serie sind **nicht** mit Sensoren zum Lesen der Patches ausgestattet. Die Scanner der i5000 Serie führen Patchlesevorgänge mithilfe von Bildsensoren aus, um die Vorder- und Rückseite der gescannten Seiten nach einem Patchmuster abzusuchen, und sind außerdem mit erweiteter Firmware und Treiberfunktionen ausgestattet, mit denen der Scanner alle 6 Patchmuster erkennen kann.

HINWEIS: Für diese Funktion ist ggf. ein Firmware- und Treiber-Update erforderlich.

Andere *Kodak*-Scanner, wie z. B. der *Kodak Imagelink* 9500 Scanner oder *Kodak* i800 oder Scanner der i1800 Serie, sind mit Patchsensoren ausgestattet, die die Patchmuster auf den gescannten Seiten lesen. Andere Scanner, wie z. B. *Kodak*-Scanner der i600, i700 oder i4000 Serie, arbeiten mit Bildsensoren, um die Patchmuster zu lesen, können damit aber nur Farb-Umschalt-Patches lesen.

Da die *Kodak*-Scanner der i5000 Serie zum Lesen der Patchseiten eine andere Methode verwenden, muss die Zusammenstellung der Patchseiten entsprechend angepasst werden, um die bestmögliche Patcherkennung zu gewährleisten.

Der wichtigste Unterschied zwischen dem Patchlesesystem der Scanner der i5000 Serie und anderen *Kodak*-Scanner besteht darin, dass Scanner der i5000 Serie nur Patches erkennen können, bei denen die Balken parallel zur Einführkante des Dokuments ausgerichtete sind.

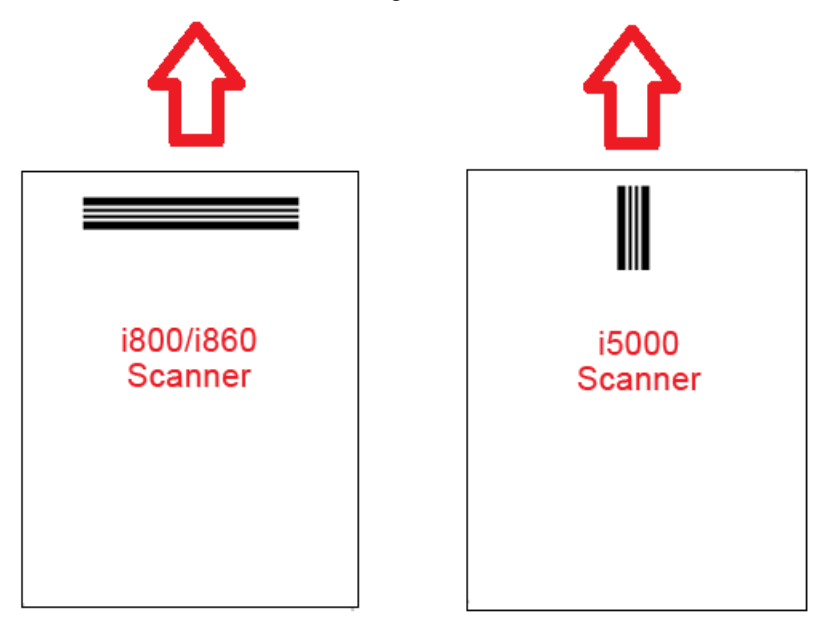

Um den Einzug der Seiten in jede Richtung zu ermöglichen, werden Patchseiten in der Regel mit Patchmustern an jeder Kante der Seite erstellt.

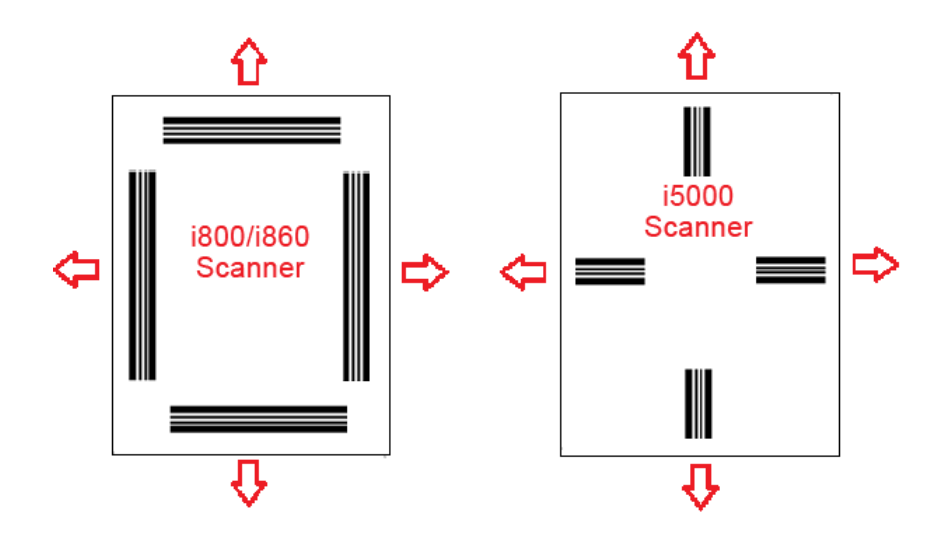

Es ist auch möglich, ein Patchbogen mit Balkenmustern zu erstellen, die von jedem *Kodak*-Scanner zuverlässig bei Lesevorgängen mit Kamera oder Sensor gelesen werden.

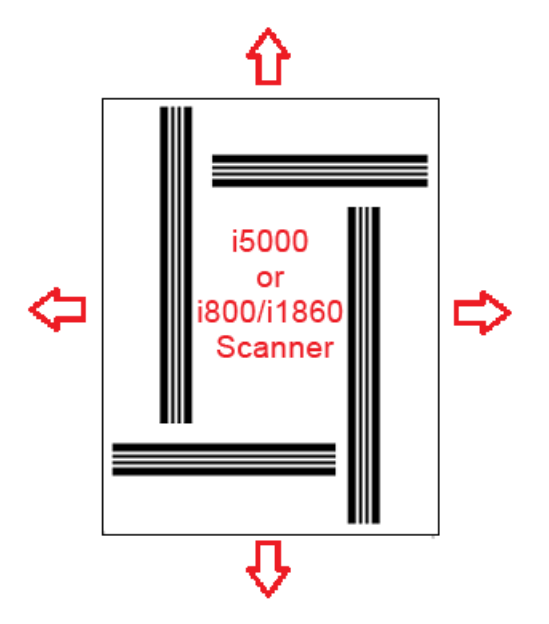

Beispiel-PDF-Dateien der kombinierten Patchmuster stehen auf der Kodak-Website über **Kodak i5000 Scanner>Support>Handbücher** zum Herunterladen zur Verfügung.

HINWEIS: Es gibt PDF-Versionen, die für den Druck auf Papier im A4- oder US-Letter-Format angepasst sind. Darüber hinaus gibt es TIFF-Quelldateien, die zur Anpassung der Patches für Ihr Unternehmen verwendet werden können. Befolgen Sie die Anweisungen, um sicherzustellen, dass die Seiten auf Ihrem Drucker präzise gedruckt werden.

## **Details zu Patchmustern**

Es gibt zwei Patchklassifikationen:

### • **Patches zum Trennen von Dokumenten/Stapeln** (auch

dokumentenbezogene Patches genannt) — diese Patches werden in der Regel zum gleichzeitigen Scannen zahlreicher unterschiedlicher Dokumente mit Patchseiten als Trenner verwendet. Diese Patches gehören zum Typ 2 (Dokumententrennung), Typ 3 (Stapeltrennung) und Typ T, der sowohl zur Dokumenten- als auch zur Stapeltrennung verwendet werden kann.

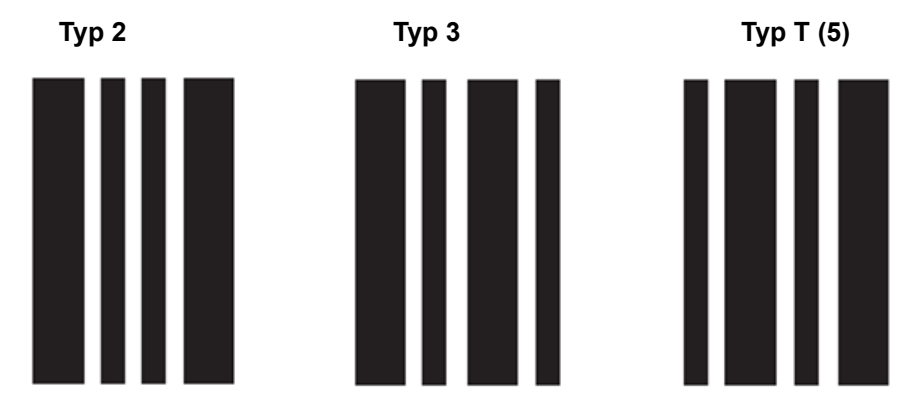

• **Funktions-Patches** – diese Patchseiten werden in der Regel nicht für die Dokumententrennung verwendet. Sie werden stattdessen zum Auslösen von Scannerfunktionen (z. B. Steuerung der Farbumschaltung oder der Mehrfacheinzugserkennung) oder Softwarefunktionen eingesetzt. Diese Patches gehören zum Typ 1, Typ 4 (Farb-Umschalt-Patch) und Typ 6.

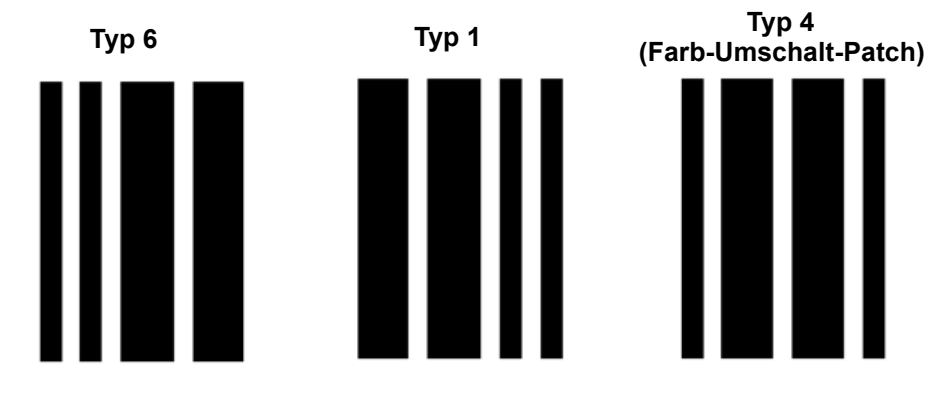

HINWEIS: Drucken Sie die oben dargestellten Patchmuster nicht für die Verwendung in einem Scanner aus. Diese Beispielmuster sind nicht für die Verwendung in der Praxis angepasst. Druckbare PDF-Versionen können Sie auf der Kodak-Website herunterladen.

# **Ausrichtung des Patchmusters**

Die Ausrichtung der Patchmuster ist sehr wichtig. Typ 3-Patches sind die Umkehrung der Typ T-Patches und Typ 1-Patches sind die Umkehrung von Typ 6-Patches. Sind die Patchseiten nicht richtig formatiert, werden die Patchmuster ggf. nicht richtig gelesen, da das erste Patchmuster verwendet wird, das von der vorderen oder hinteren Scannerkamera gelesen wird.

Beispiel: Viele Patchseiten für Scanner, die Patches mithilfe von Sensoren zum Lesen der Patches lesen (*Kodak*-Scanner der i800/i1800 Serie)´, enthalten Balken, die auf mehr als einer Seite bis an den Seitenrand reichen. Dieses Prinzip eignet sich für *Kodak*-Scanner der i800/i1800 Serie, führt beim Lesen von Patchseiten wie diesen auf *Kodak*-Scannern der i5000-Serie möglicherweise zu Problemen.

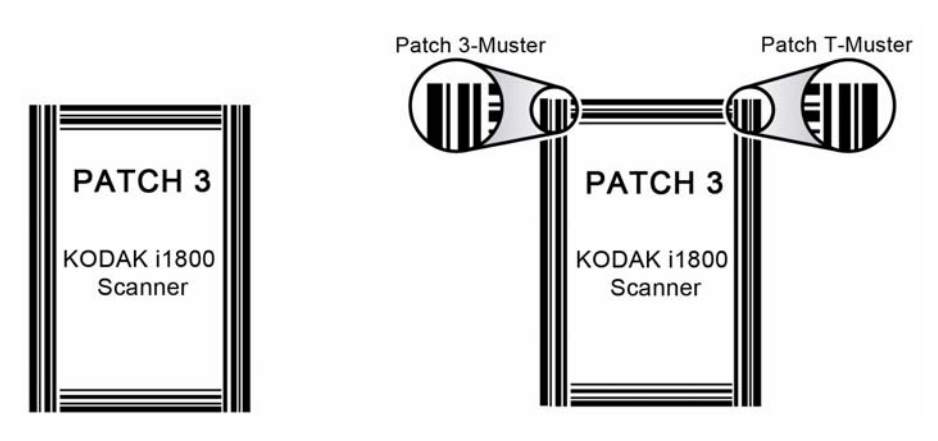

Liegt die Seite beim Scannen schräg, sodass die rechte Kante der Seite zuerst über eine Kamera geführt wird, wird die Patchseite als Typ T-Patch und nicht als Typ 3-Patch gelesen.

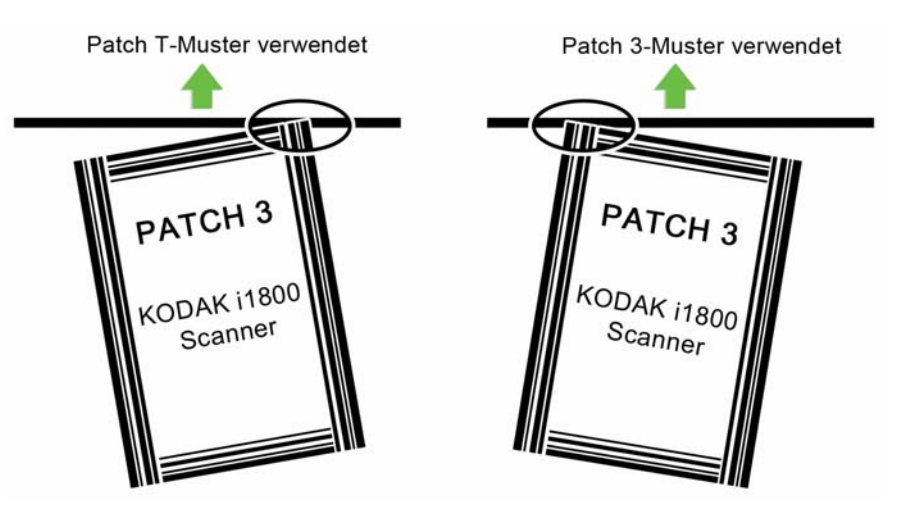

Um dieses Problem zu vermeiden, sollten Sie Ihre Patchmuster so gestalten, dass nur ein Balkenmuster gelesen werden kann, auch wenn die Patchseite schräg liegt.

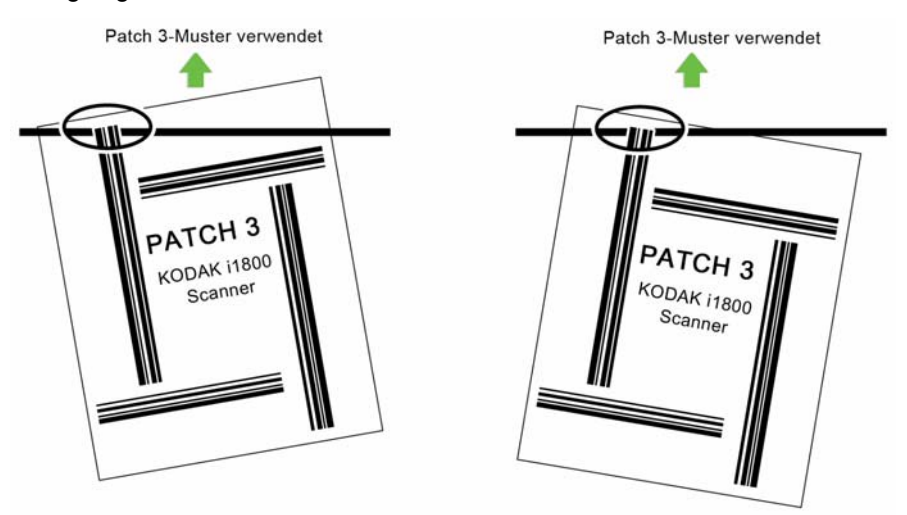

**Details zu Balkenmustern**

Ein Patch ist ein Muster aus parallelen schwarzen Balken mit Zwischenräumen, das auf ein Dokument gedruckt wird. Um zu verhindern, dass andere Dokumentdaten als Patch erfasst werden, erkennt der Scanner nur korrekt gestaltete Balkenmuster als Patch. Die Breite der Balken und die Zwischenräume müssen sehr genau eingehalten werden, um sicherzustellen, dass der Scanner die Balkenmuster erfasst.

Die breiten Balken müssen 5 mm  $\pm$  0,25 mm breit sein. Die schmalen Balken und Zwischenräume müssen 2,03 mm + 0,25 mm breit sein. Der Patchcode darf maximal 20 mm + 0,25 mm breit sein. Die Mindest-Gesamtlänge der Patchbalken beträgt 50 mm.

G

**Patchcodes Patchcode-Spezifikationen** 

### Patch 2 **Patch 2**

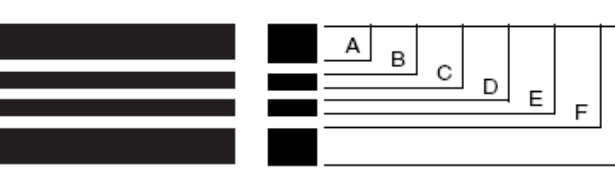

Weist dem *aktuellen* Dokument Bildebene 2 zu.

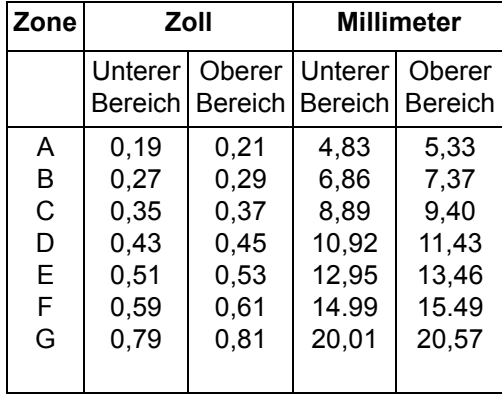

Patch 3 **Patch 3** 

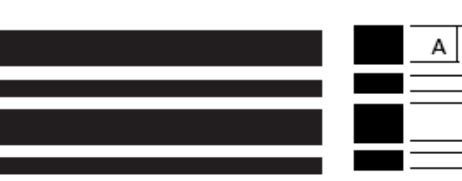

**Zone Zoll Millimeter Unterer** Bereich Bereich Bereich Bereich Oberer Unterer Oberer A B C D E F G 0,19 0,27 0,35 0,43 0,63 0,71 0,79 0,21 0,29 0,37 0,45 0,65 0,73 0,81 4,83 6,86 8,89 10,92 16,00 18,03 20,07 5,33 7,37 9,40 11,43 16,51 18,54 20,57

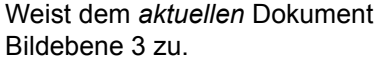

### Patch T / Transferpatch Patch T / Transferpatch

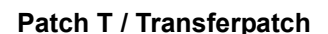

B C D

> E F G

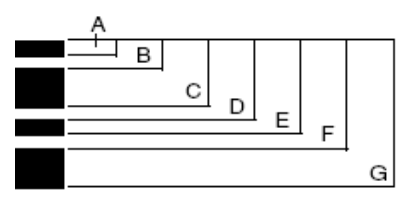

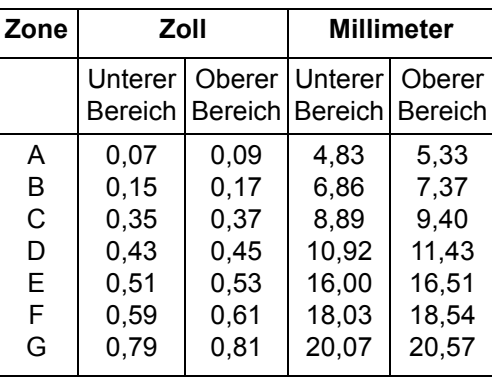

**Patchcodes Patchcode-Spezifikationen** 

Patch 1 Patch 1

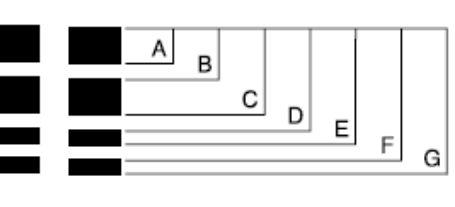

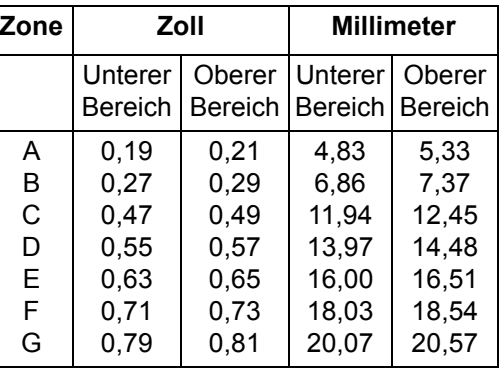

**Patch 4/Umschalt-Patch Patch 4/Umschalt-Patch**

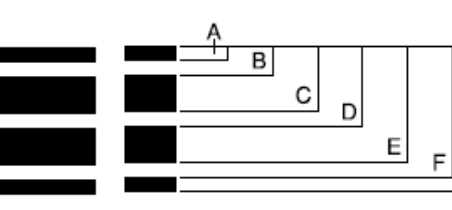

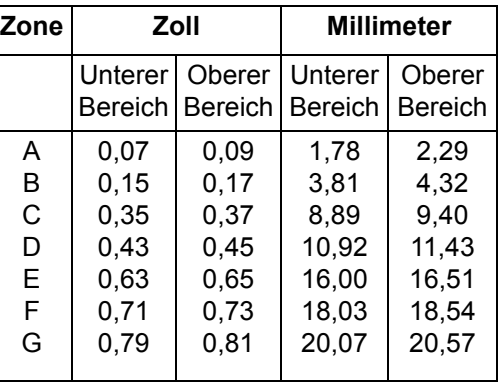

Patch 6 **Patch 6** Patch 6

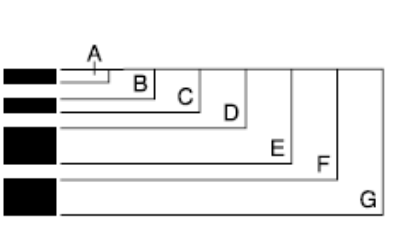

G

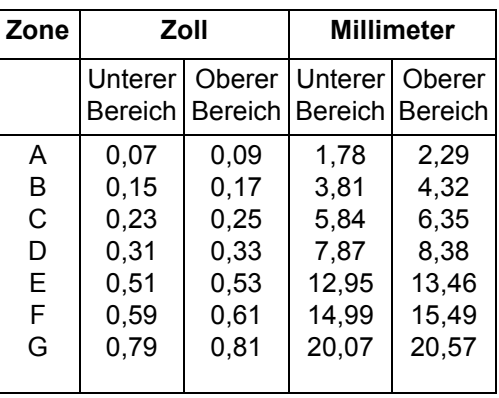

Patchpositionierung Die horizontale und vertikale Positionierung des Patchcodes ist für einen zuverlässigen Patchlesevorgang sehr wichtig. Ist der Patchcode auf dem Dokument nicht richtig platziert, kann der Patch ggf. nicht richtig gelesen werden.

> Die Balken der Patches sollten senkrecht zur Einführkante des Dokuments (wird zuerst in den Papierpfad eingezogen) angeordnet sein.

Zwischen dem Patchcode und den anderen gedruckten Informationen muss ein Mindestabstand von 6 mm eingehalten werden.

Patchcodes müssen in einem Mindestabstand von 6 mm von der linken und rechten Kante des Dokuments und mindestens 12,7 mm von der Einführkante entfernt angeordnet sein.

Der Patchlesebereich endet 50,8 mm von der Einführkante des Dokuments entfernt. Mindestens 19,05 mm des Patchcodes müssen sich innerhalb dieses Lesebereichs befinden.

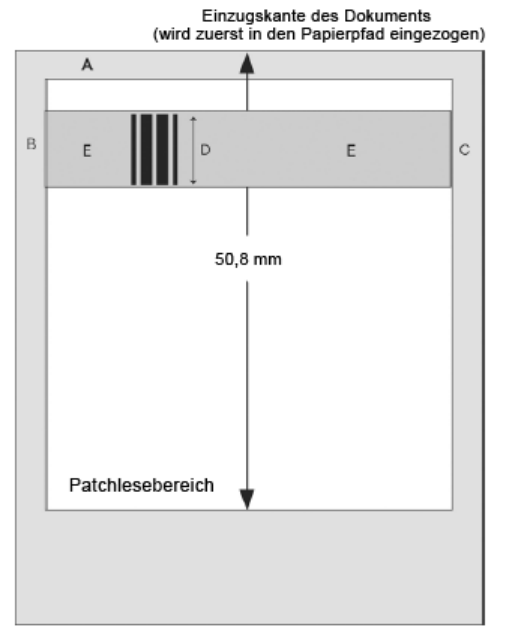

A = größer oder gleich 12,7 mm<br>B, C = größer oder gleich 6 mm

D = mindestens 19 mm<br>E = keine gedruckten Informationen links/rechts vom Patch

- **Details zum Papier Farbe des Papiers** weißes Papier eignet sich am besten zum Lesen von Patchcode. Damit Patchseiten von den Bedienern oder anderen Personen bei der Dokumentenvorbereitung besser erkannt werden, können Sie auch farbiges Papier verwenden. Papier in einem hellen Gelb oder einem hellen Pastellfarbton, bei dem 65 % des Lichts der Lichtquelle reflektiert werden, eignet sich dafür gut. Wird für die Patchseiten dunkles Papier verwendet, werden die Patches ggf. nicht richtig gelesen.
	- **Drucken** die Patchbalken müssen immer in schwarz gedruckt werden. Die gedruckten schwarzen Balken dürfen höchstens 20 % des Lichts der Lichtquelle reflektieren. Kopieren Sie die Patches nicht. Beim Kopieren kann es dazu kommen, dass die schwarzen Balken vergrößert, die weißen Zwischenräume jedoch verkleinert und die Druckspezifikationen dadurch verändert werden.
	- **Papierformat** die Länge und Breite der Patchseiten muss jeweils mindestens 139,7 mm betragen.
	- **Papiergewicht** wenn Sie die Patchseiten nach dem Aussortieren erneut verwenden möchten, muss das Papier schwer genug sein, um in Stapel 2 eingeordnet zu werden. Weitere Informationen finden Sie im Abschnitt "Empfohlene Papierspezifikationen" in Kapitel 5 des Handbuchs.

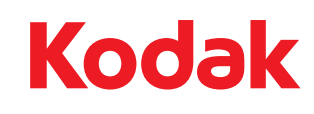

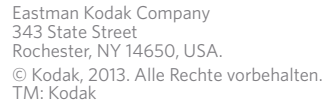